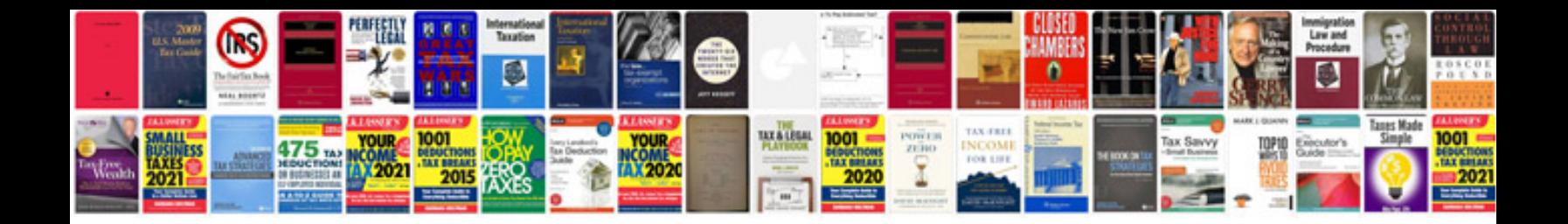

**Pdftk flatten example** 

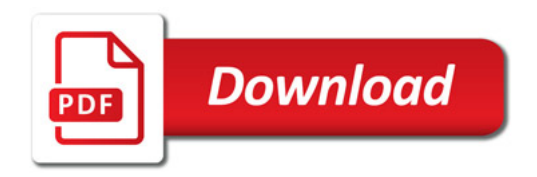

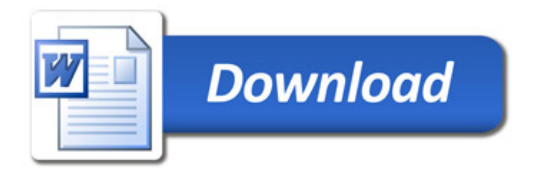